## **Thunderbird**

Configuration on Ubuntu

Open Thunderbird… Edit… Account Settings…

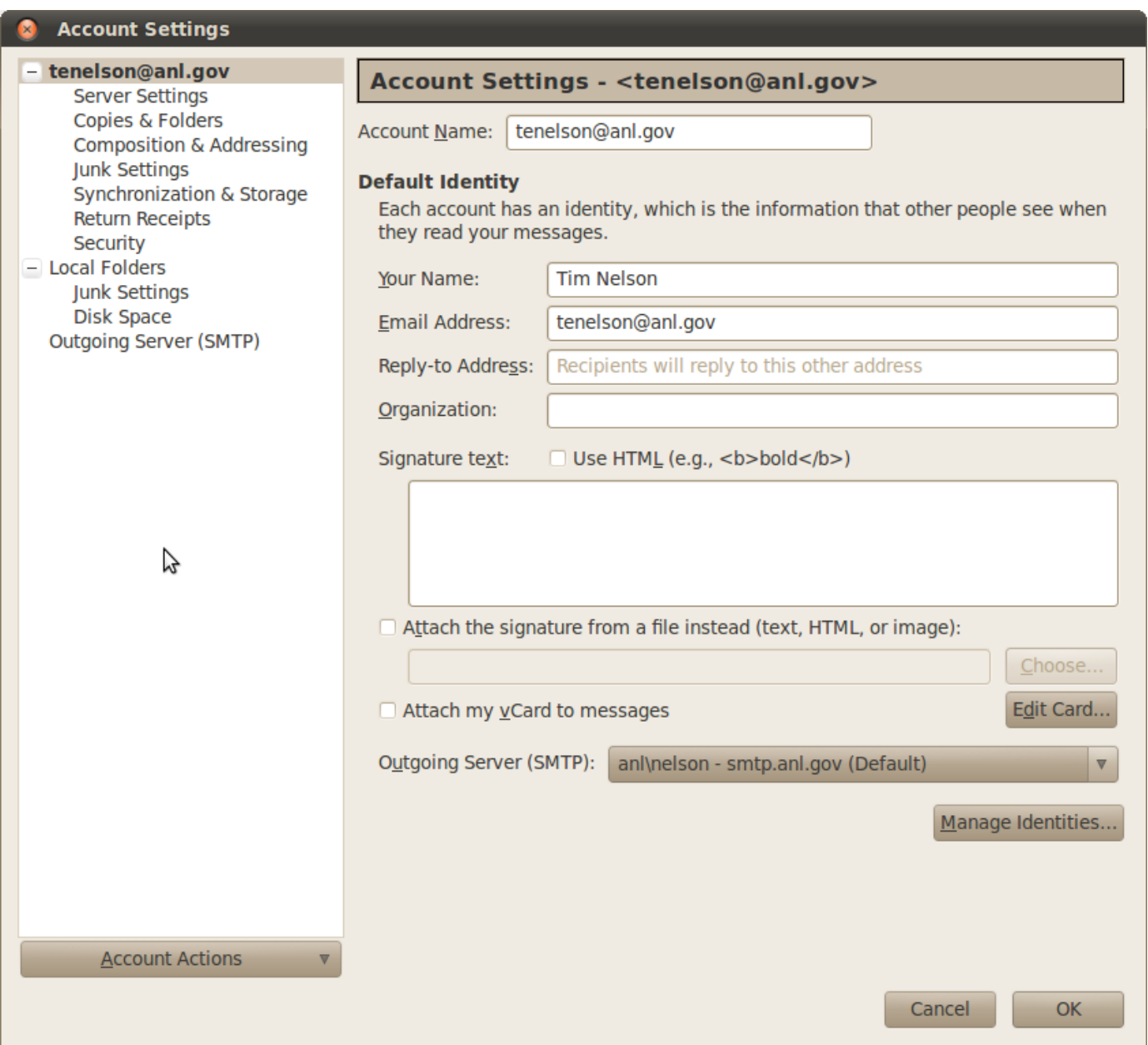

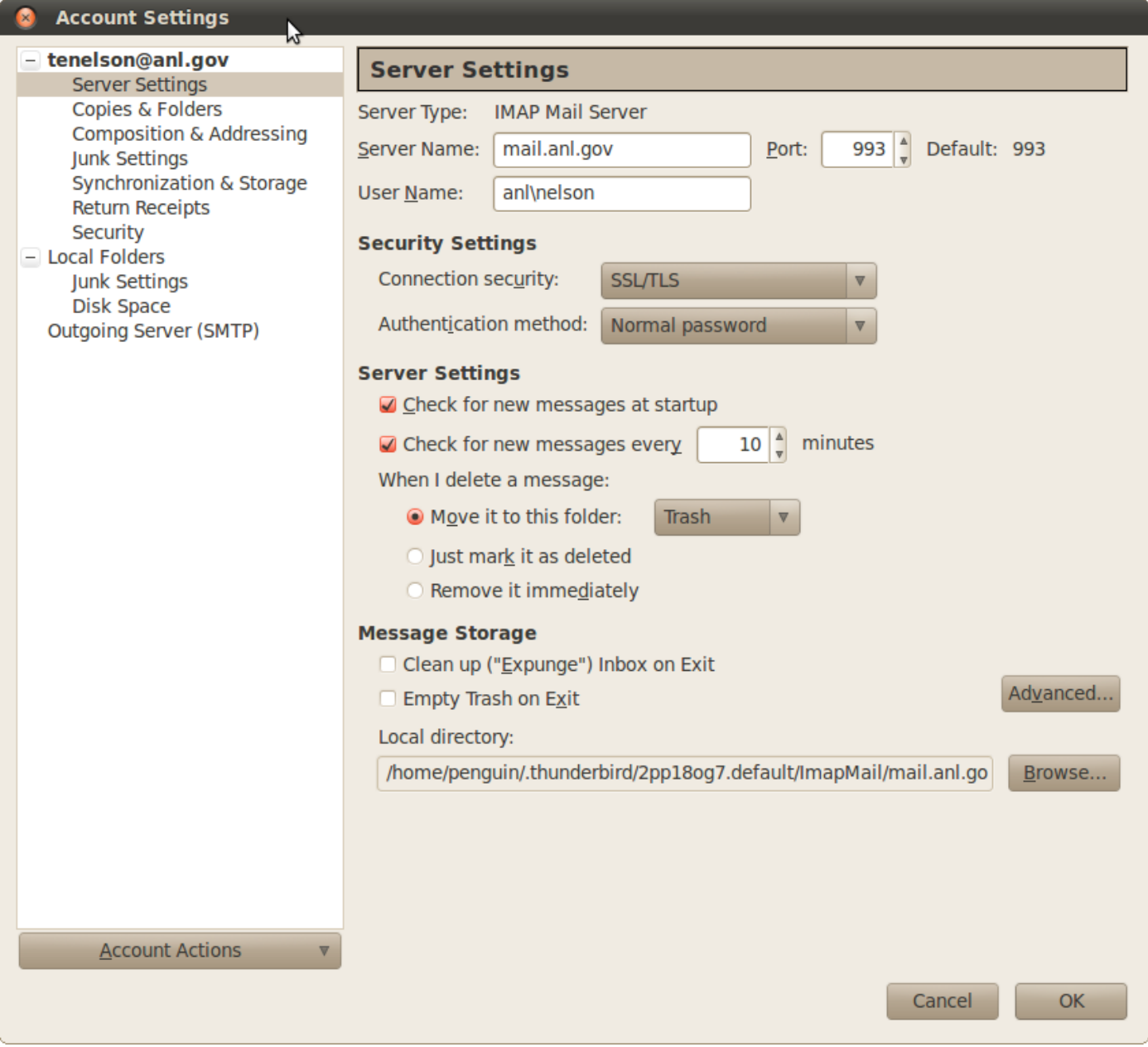

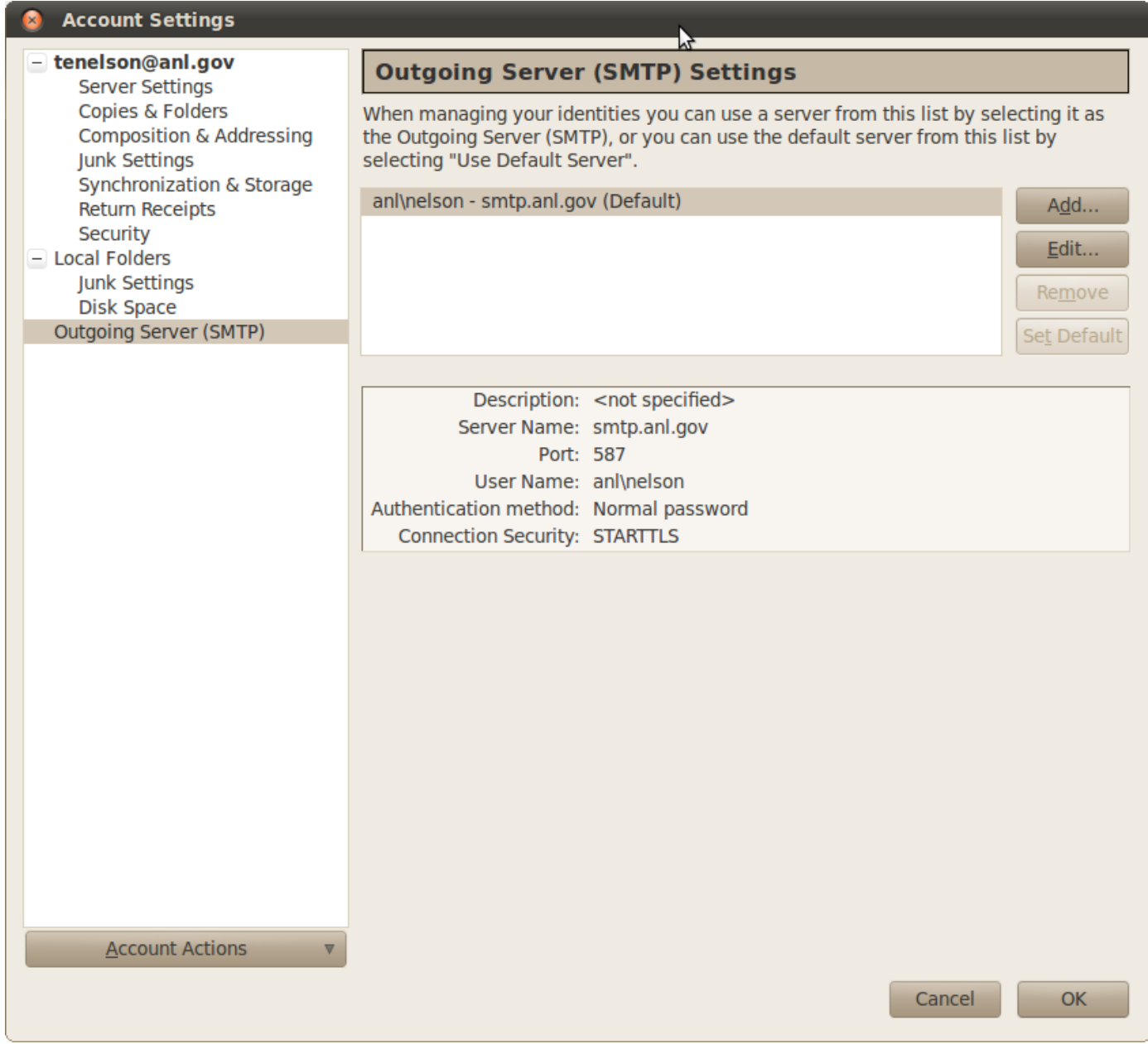